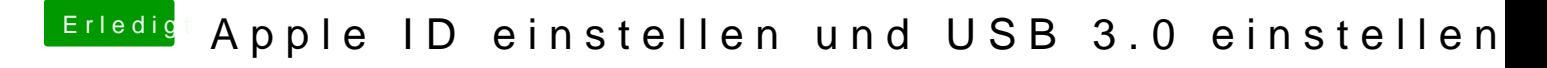

Beitrag von Coaster vom 12. Dezember 2015, 23:13

Wie sieht es denn bei dir aus? Warum kannst du dich nicht anmelden, was sa Welche USB 3.0 Einstellungen?